# EL CEREBRO: PERSONALIDAD Y EMOCIONES

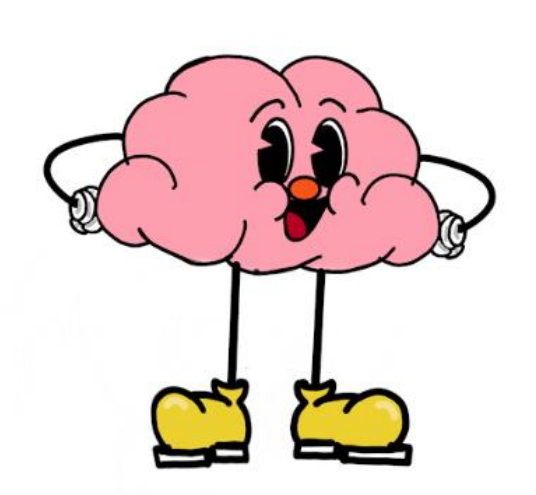

IES Algazul Roquetas de Mar (Almería)

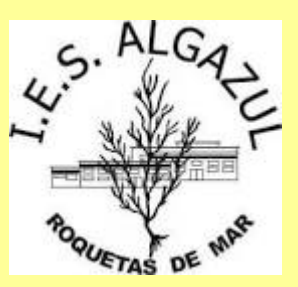

**PROFESORADO: Inmaculada Alonso Monteagut, Ezequiel Raymond Maldonado, Ana Belén Pérez Núñez, Josefa de la Luz Martínez Moreno.**

**ALUMNADO: Adam Ait el Bour, Amelia López Ruíz, Carina Nicole Ologu, Carmen Raymond Segura, Eduar-Rafael Rigo, Jemika Marjanna Salminen, Kiswendsida Absoul-Fataho Sigue Traore, Mandione Basse Da Silva, Álvaro Milán Valverde, Ángel Andrei Comsa.**

# **ÍNDICE**

- **1. ORIGEN DE LA IDEA DEL PROYECTO.**
- **2. OBJETIVOS.**
- **3. METODOLOGÍA.**
- **4. ACTUACIONES REALIZADAS Y RESULTADOS OBTENIDOS.**
- **5. CONCLUSIONES.**
- **6. WEBGRAFÍA.**

# **1. ORIGEN DE LA IDEA DEL PROYECTO**

El IES Algazul de Roquetas de Mar es un instituto de compensatoria formado por unos 900 alumnos y alumnas de más de 30 nacionalidades distintas y un claustro de alrededor de 80 profesores y profesoras.

Ante el reto de poder atender a tanta diversidad, se planteó este curso llevar a cabo un Programa de Profundización para alumnado de Altas Capacidades, así como de alta motivación. El programa comenzó con 10 estudiantes de 2º ESO que, dentro de las opciones que se les planteó, decidieron comenzar a investigar sobre el cerebro, dentro de un proyecto más amplio llamado "Bacterycoco". Estas investigaciones debían finalizar con un material explicativo de los resultados obtenidos, de modo que pudieran ser presentados tanto dentro del instituto como fuera del mismo. El proyecto ha sido visitado por el equipo de AACC de Delegación de Educación de Almería, con una valoración muy positiva. Ha sido presentado en la Feria de la Ciencia de Sevilla, con la ayuda del Ayuntamiento de Roquetas que lo apoyó cuando se le presentó, en Retotech y en el Parque de las Ciencias de Granada.

El tema escogido fue propuesto por una de las alumnas y complementado con distintas ideas que fueron surgiendo en el grupo, dentro de los intereses del alumnado en cuanto a informática, robótica o investigar sobre el tema de una forma más Biológica, histórica o dentro de la neurociencia. Por ello, ha sido enfocado desde distintas materias.

El cartel de presentación es obra de Lorena Giurgila, alumna de 1º Bachillerato Ciencias, que además ha estado muy implicada en toda la parte artística del proyecto.

En los últimos meses, han estado apoyando y trabajando en el proyecto el alumnado de 1º ESO que está también en este programa de profundización y alumnado de la materia de robótica.

Hemos de agradecer, finalmente, la implicación del profesorado, sin cuya ayuda habría sido imposible obtener el resultado final: Inmaculada Alonso Monteagut (Educación Plástica y Visual y responsable del Programa Profundiza), Isabel Jiménez Figueroa (Biología y siempre dispuesta a echar una mano), Ana Belén Pérez Núñez (Tecnología y robótica), Ezequiel Raymond Maldonado (Informática y robótica), Mercedes Reinoso Colacio (Biología y organizadora de prácticas de laboratorio).

# **2. OBJETIVOS**

Los objetivos planteados con este proyecto son:

- Fomentar el trabajo en equipo de las áreas STEAM junto con las áreas lingüísticas.
- Desarrollar en nuestro alumnado la capacidad de planificar e investigar para la resolución de problemas, emitiendo hipótesis, buscando y contrastando información, realizando investigaciones cualitativas y cuantitativas, clasificando, observando… y potenciando su creatividad.
- Hacer sentir en el alumnado que forma parte de su propio proceso de aprendizaje, fomentando la cooperación y la responsabilidad.
- Aprender a comunicar y divulgar los resultados encontrados en un entorno atractivo y de una forma lúdica, fuera de las aulas.
- Valorar la contribución de la ciencia a la sociedad y la labor de las personas dedicadas a ella, conociendo la constante evolución de la misma y cómo los avances contribuyen a la lucha por un mundo mejor.

## **3. METODOLOGÍA**

El proyecto ha sido realizado durante las dos horas del programa de profundización. También se han utilizado las horas del Programa Profundiza llevado a cabo en el centro por las tardes y de clases de Tecnología y robótica. Los trabajos se realizan con un enfoque desde diferentes materias: Biología y Geología, Física y Química, Tecnología e Informática, Robótica, Matemáticas y además Educación Plástica y Visual, Lengua Castellana y Literatura y Segunda lengua extranjera, para la elaboración de resultados y divulgación (radio-podcast y vídeos).

Los pasos a seguir en el desarrollo del proyecto son: búsqueda de información, contrastar las fuentes de información y elegir las más adecuadas, planteamiento de interrogantes, experimentación para dar respuesta a esos interrogantes, diseño de los trabajos propuestos (maquetas, murales, infografías, aplicaciones informáticas, podcasts, presentaciones...), búsqueda de los materiales, realización de las maquetas, montaje y elaboración de un guion para la presentación de los proyectos.

Hemos utilizado diferentes espacios para ello, como el aula de Informática, el taller de Tecnología, la Biblioteca y el aula de Dibujo y distintos recursos: madera, pintura, cartón pluma, papel maché, cables, imanes, pilas, impresora 3D, así como recursos informáticos: Tinkercad, Canva, Genially, App Inventor y bitbloq para las Apps, placas Zum Core 2.0 de bq (versión de Arduino).

Hemos utilizado un entorno colaborativo, Padlet, para poder trabajar todos y todas a la vez sobre el proyecto. El alumnado ha ido subiendo los resultados de sus investigaciones, apps realizadas, carteles, etc.. También nos hemos podido coordinar gracias a Classroom, plataforma que hemos utilizado todo el profesorado implicado y el alumnado.

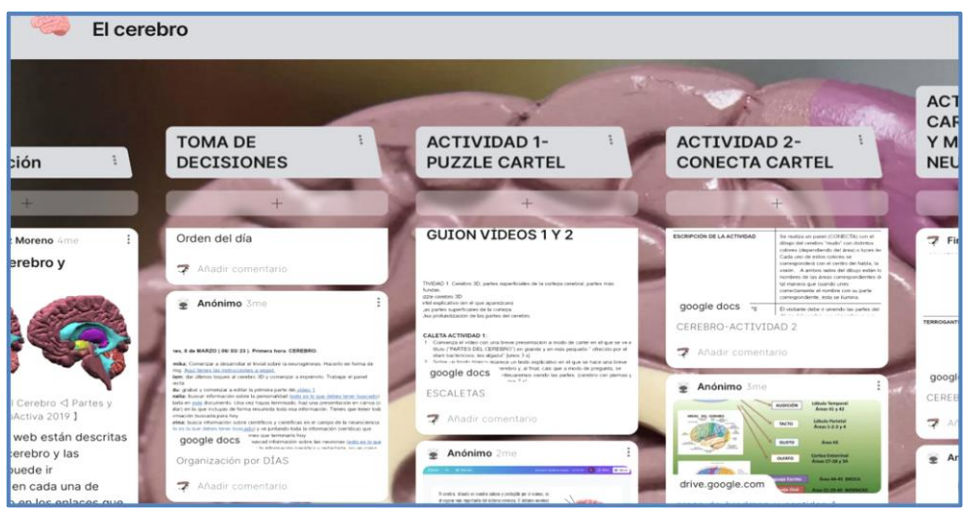

*PADLET del cerebro*

# **4. ACTUACIONES REALIZADAS Y RESULTADOS OBTENIDOS**

El cartel de nuestro proyecto "Bacterycoco" está en el siguiente enlace:

#### [Cartel Bacterycoco](https://drive.google.com/file/d/157Q3Kr8NN5R2gCG_VLlTLL73fFV0C5ai/view?usp=drivesdk)

El alumnado ha ido realizando las cinco actividades que propusieron a comienzo de curso, aunque durante el transcurso de sus investigaciones han ido haciendo modificaciones, así como han añadido una actividad más, ya que quisieron investigar sobre los neurotransmisores. A esta actividad la titularon "La química de la felicidad". También han utilizado los conocimientos sobre el cerebro y la robótica, para construir dispositivos que mejoren la percepción de personas con algún tipo de discapacidad. Las actividades finales realizadas han sido:

 $\mathbf{a}$ **El cerebro y sus partes:** En esta actividad se ha investigado cuáles son las partes que componen el cerebro y el sistema nervioso teniendo en cuenta sus funciones. Para explicarlo mejor, decidimos crear una actividad interactiva que era un **cerebro 3D** en forma de puzle y diseñado desde Tinkercad. Las distintas piezas del puzle van unidas mediante imanes.

El enlace a Tinkercad es:

El cartel asociado a esta actividad, que resume lo trabajado es:

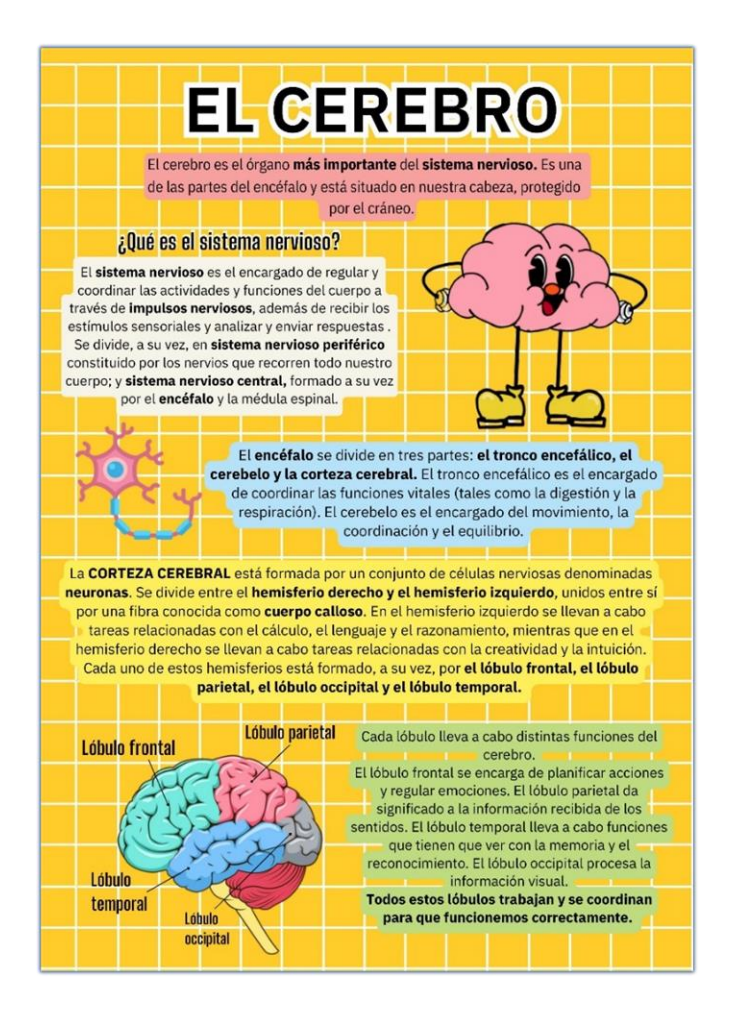

También hemos creado dos vídeos explicativos, que se pueden ver en los siguientes enlaces:

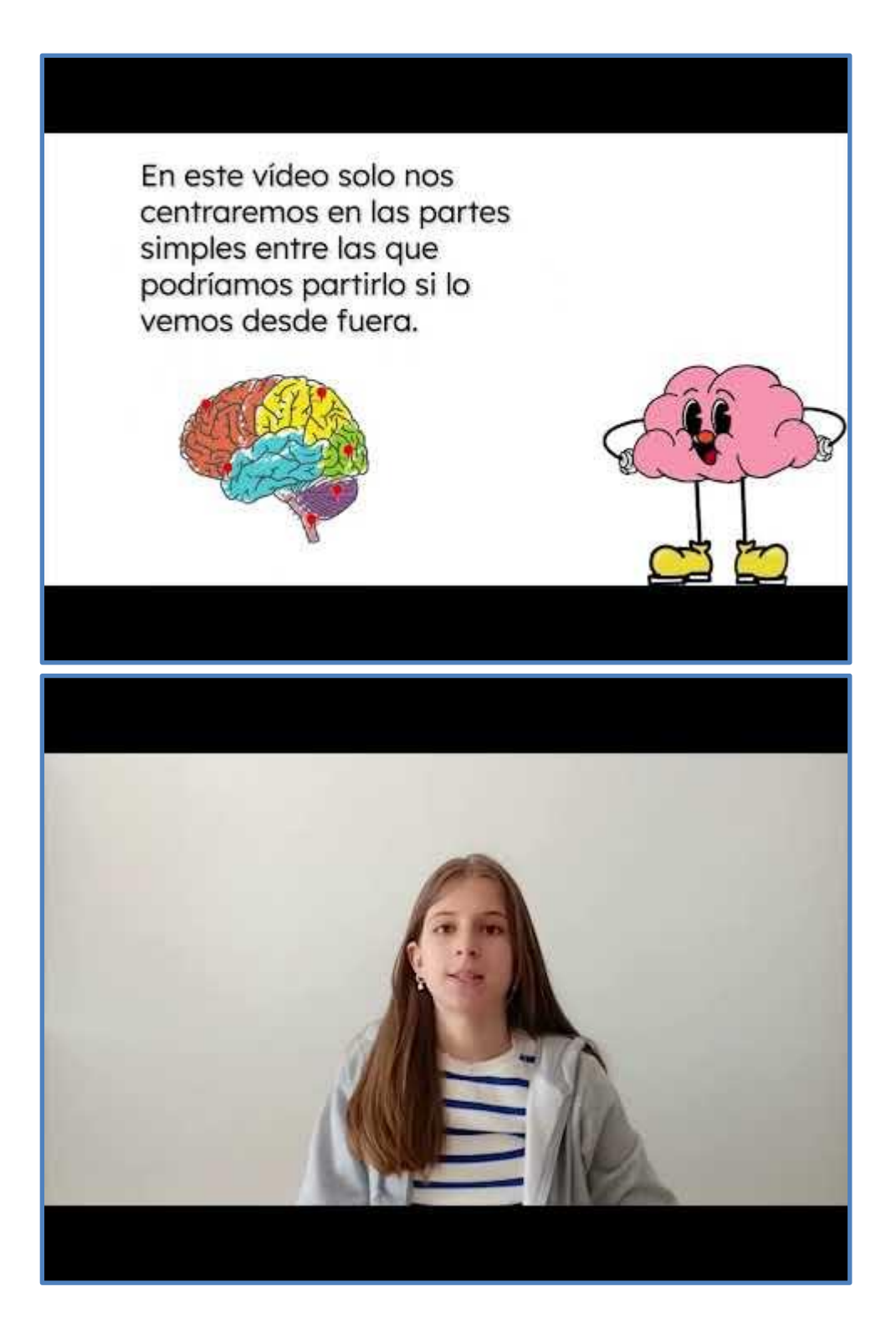

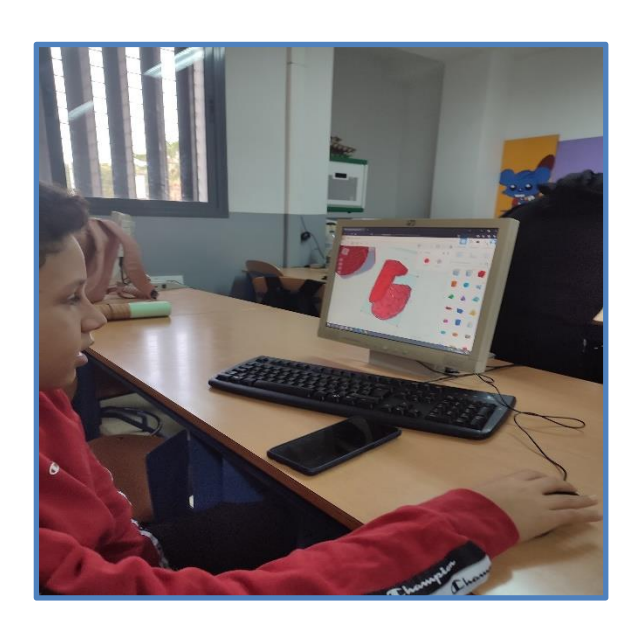

*Alumno trabajando sobre el cerebro 3D*

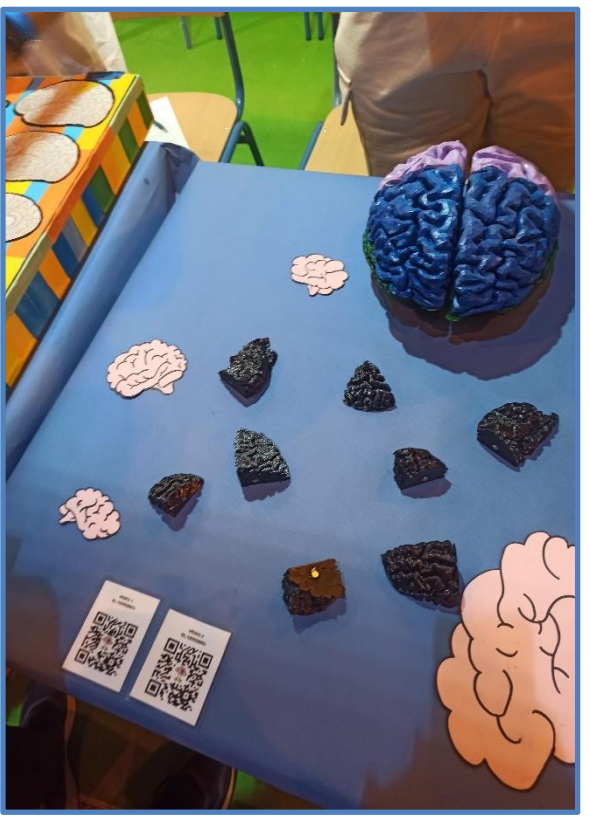

 *Cerebros terminados. Las piezas están unidas mediante imanes*

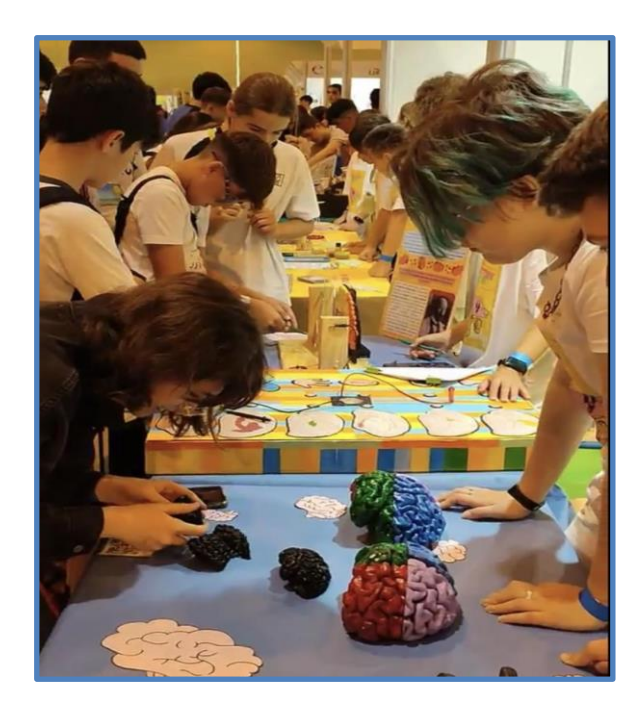

*Presentación de la actividad.*

**¿En qué partes del cerebro se encuentran los sentidos?** A partir de las partes del cerebro, decidimos profundizar un poco más e investigar acerca de los sentidos y qué áreas del cerebro están involucradas en los mismos. El neurocientífico alemán Brodmann, dividió la corteza cerebral en 52 áreas atendiendo a su citoarquitectura. Los centros del habla, visión, oído, olfato, tacto y gusto se encuentran en distintas áreas. Para explicar esas áreas, realizamos un panel conecta donde hay que unir cada sentido con el área involucrada. También realizamos un cartel y una infografía. El cartel sobre Brodmann es:

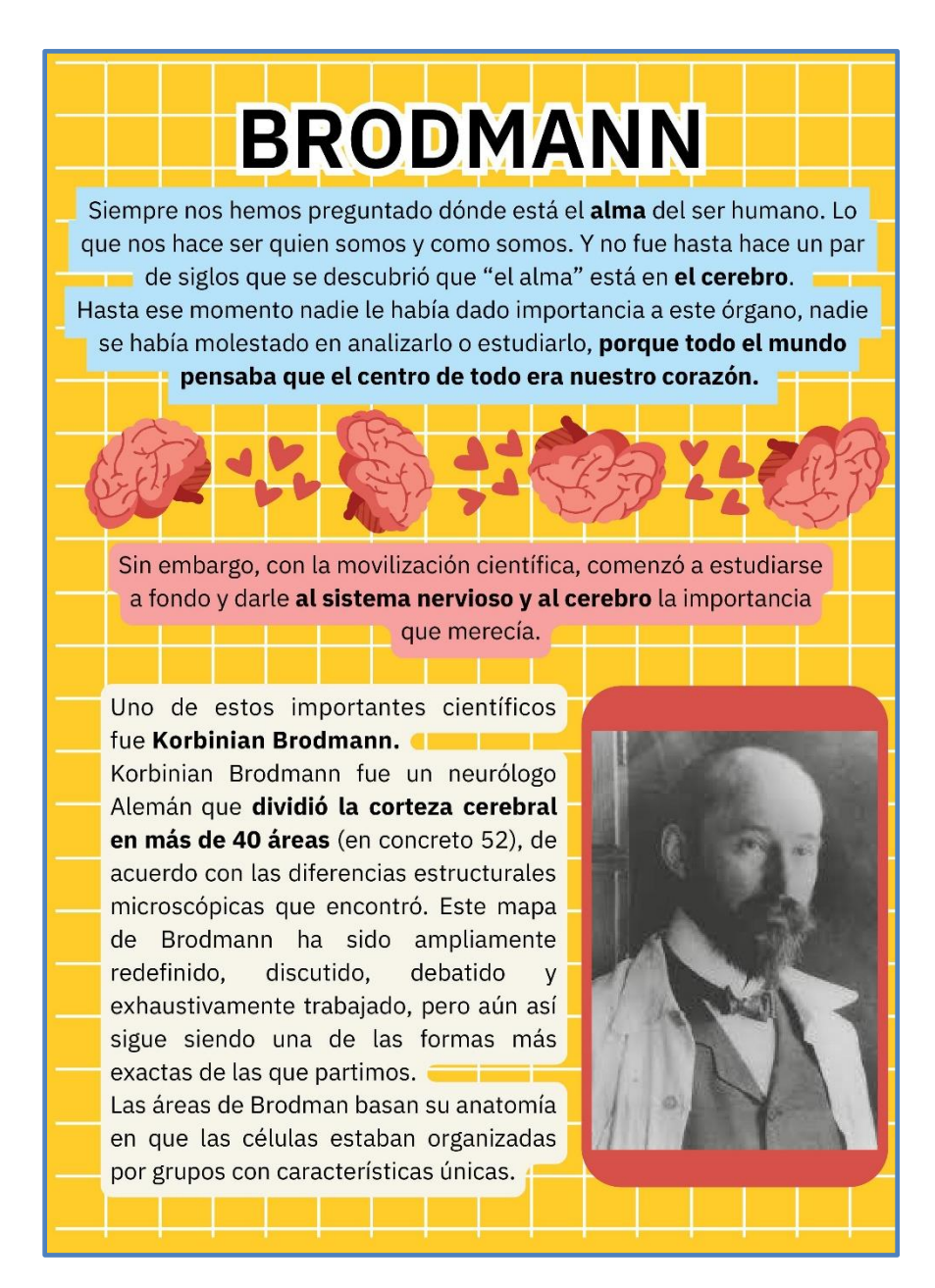

La infografía sobre las áreas de Brodmann:

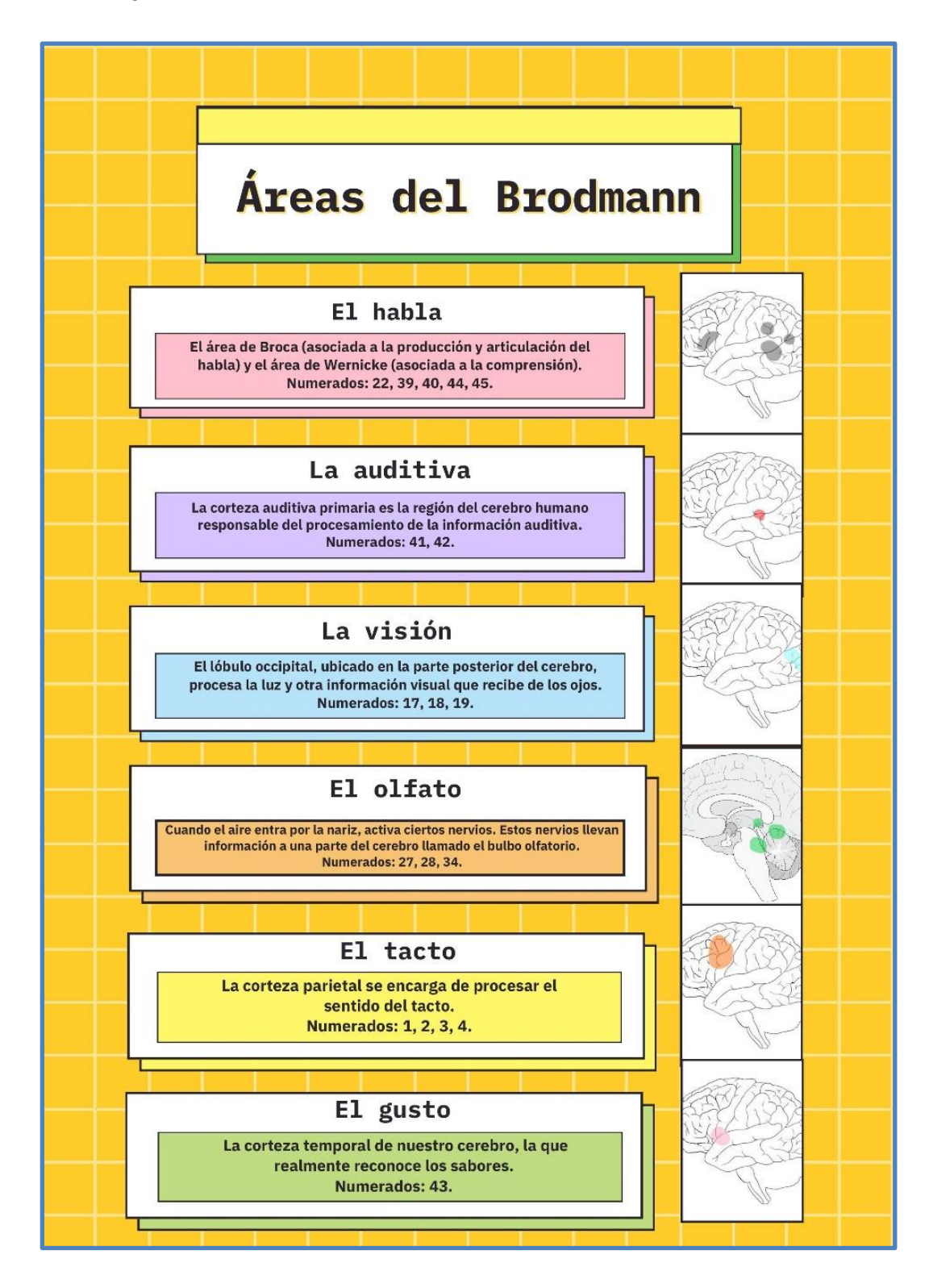

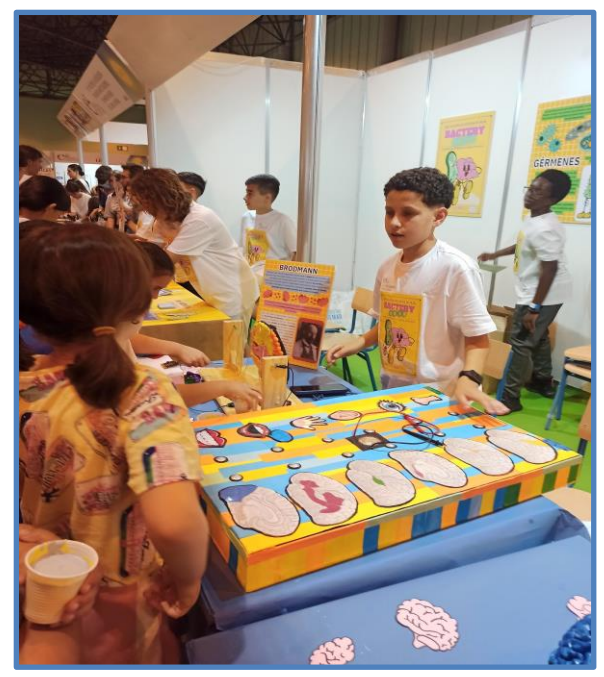

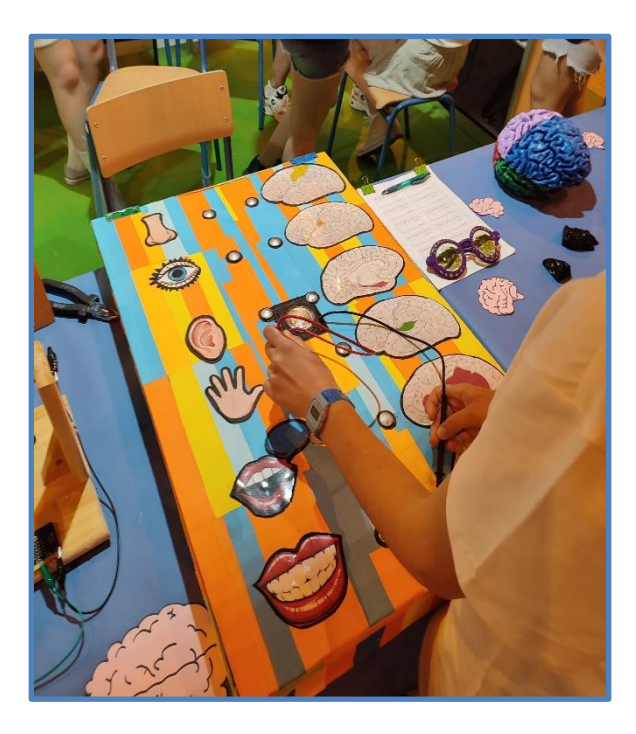

*Alumnado mostrando el panel conecta*

El alumnado vio que existe bastante similitudes del cerebro con la robótica. Al igual que los sensores en un robot, los sentidos humanos (vista, oído, tacto, gusto y olfato) son vitales para procesar la información y permitir así que nuestro cerebro tome decisiones. ¿Qué ocurre si la nariz se tapona por un resfriado, por ejemplo?, ¿Cómo influye en el sabor de los alimentos? o ¿qué ocurre cuando exponemos a los ojos a una intensidad grande de luz?

Para dar respuesta a estos interrogantes de una forma clara y relacionada con la robótica, han construido distintos dispositivos que se explican a continuación. Los han llevado a Retotech.

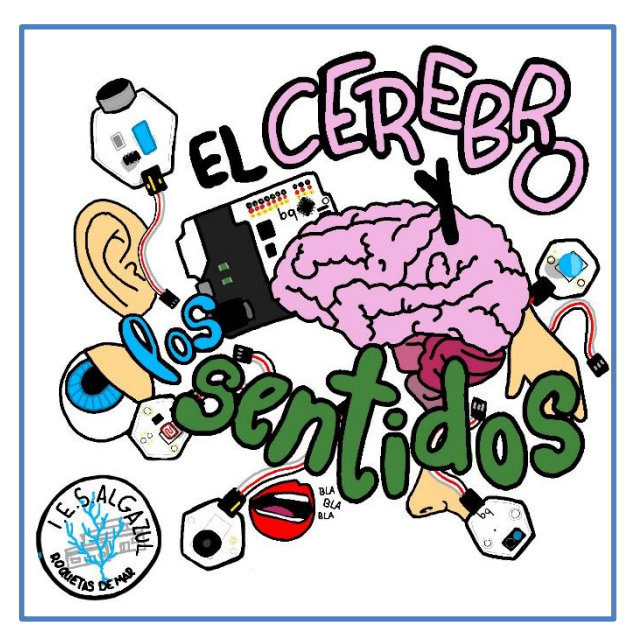

*Logo Retotech*

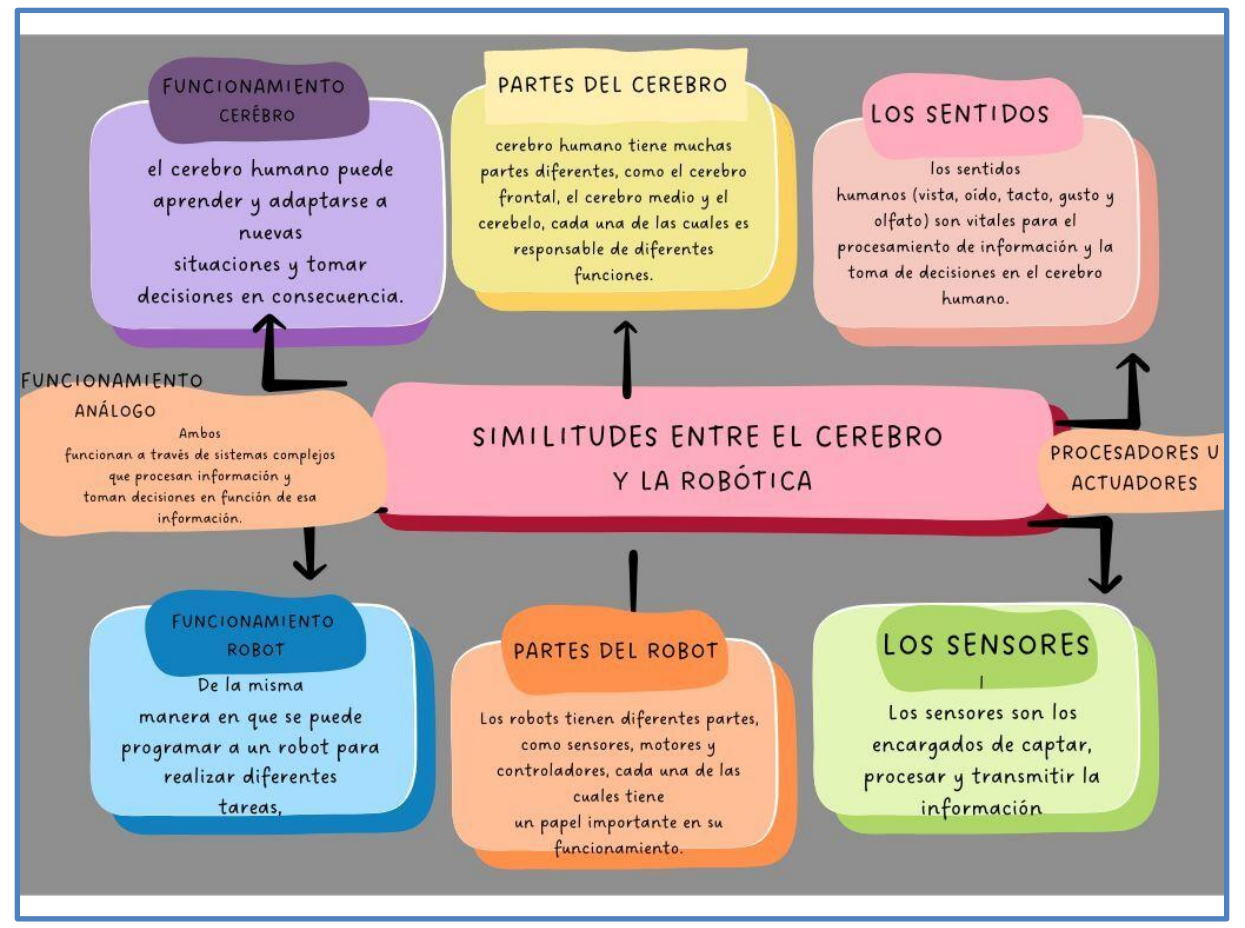

*Mapa conceptual sobre las similitudes entre el cerebro y la robótica.*

#### **Oído:**

Partiendo de los problemas que nos han contado personas con discapacidad auditiva, como que te piten en la calle, dejarse la puerta del frigorífico abierta, etc…, hemos hecho el oído. El oído contiene un sensor de luz. Si nota que hay demasiada luz en un periodo determinado de tiempo, te manda un mensaje a través del teléfono que dice "Puerta del frigorífico abierta" y así, sin escuchar el pitido, se puede saber y poder solucionar el problema. También contiene un sensor de sonido que, cuando se produce un ruido muy alto, como un pitido, envía un mensaje al móvil: "Te están pitando".

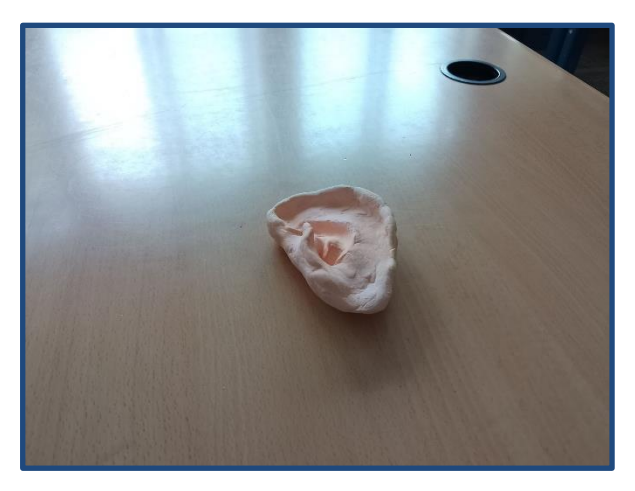

#### **Brazo:**

Utilizando sensores de infrarrojo, simulamos la reacción de las neuronas o de las terminaciones nerviosas libres que recubren toda nuestra piel, para explicar, de forma amena, el sentido del tacto. Aunque realmente en nuestra piel hay cascadas de reacciones químicas, somos capaces de simularlo en su equivalente robótico.

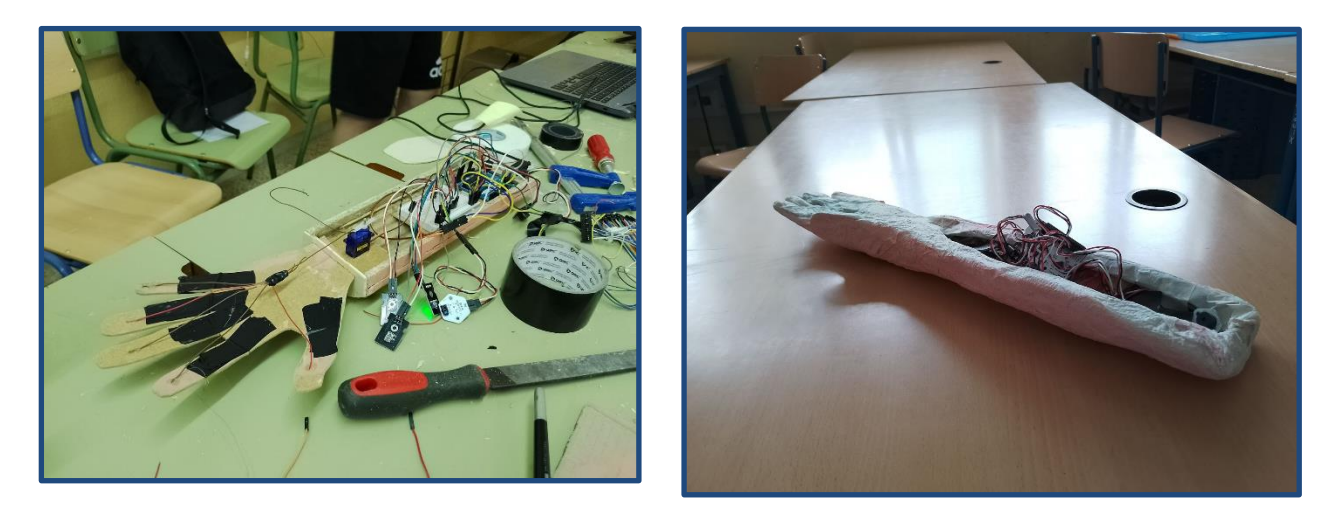

#### **Vista:**

El sentido de la vista es uno de los sentidos más intrigantes en los humanos. ¿Tenemos la capacidad de ver lo mismo? ¿Detectamos de igual forma los colores? El 90% de la información que procesa el cerebro es visual y por ello, somos capaces de recordar el 80% de las imágenes y sólo el 20% de texto o el 10% del sonido. El cerebro humano puede procesar imágenes enteras que el ojo ve durante tan sólo 13 milésimas de segundo y procesa la imagen 60000 veces más rápido que el texto.

La retina responde a las fuentes de luz que nos rodean. ¿Pero qué es y cómo funciona la retina?

El ojo humano es el órgano principal del sistema visual y es la base de nuestro sentido de la vista. El ojo capta la luz y la transforma en impulsos nerviosos que llegan al cerebro a través del nervio óptico para que este las interprete. La retina es una capa de tejido que se encuentra en la parte posterior del globo ocular y está formada por células fotorreceptoras, es decir, por células que reciben y procesan la luz. Tiene dos tipos distintos de células que detectan la luz y reaccionan frente a ella: los conos y los bastones, unas células sensibles a la luz conocidas como fotorreceptores. Los bastones se activan en condiciones de baja luminosidad. Los conos, por su lado, se ven estimulados en entornos con mayor iluminación. La mayoría de personas tienen alrededor de 6 millones de conos y 110 millones de bastones.

El **dispositivo que simula los ojos** está creado con una placa de Arduino UNO, junto con dos servomotores y dos sensores de luz. Cuando los sensores de luz detectan una cantidad alta de ésta, los servomotores se mueven para cerrar el ojo y así protegerlo. Al dejar de detectar esa gran cantidad de luz, el ojo se abre de nuevo.

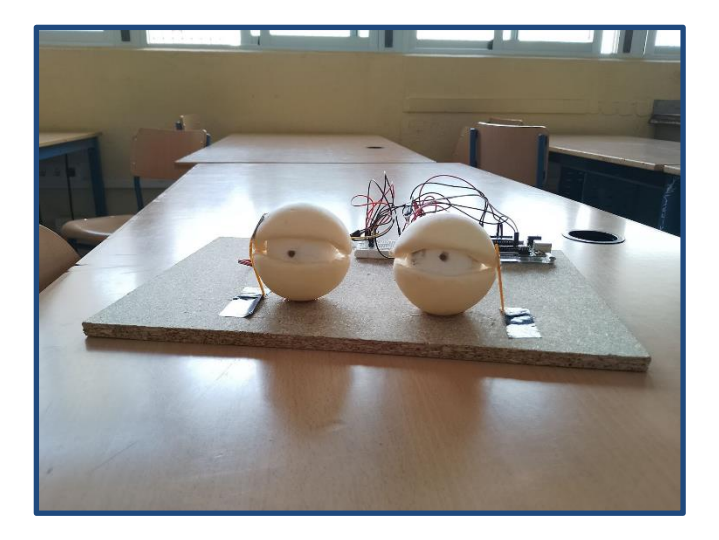

**Las gafas de murciélago** están formadas por una placa Zum Core 2.0, con un zumbador y un sensor de ultrasonido, programado en BitBloq Robotics. Funciona de la siguiente manera: Cuando el sensor da un valor menor, el zumbador sonará más, al acercarse. Al alejarse, sonará menos, hasta que en un punto dejará de sonar, al no tener posibilidad de chocar. Está pensada para personas invidentes.

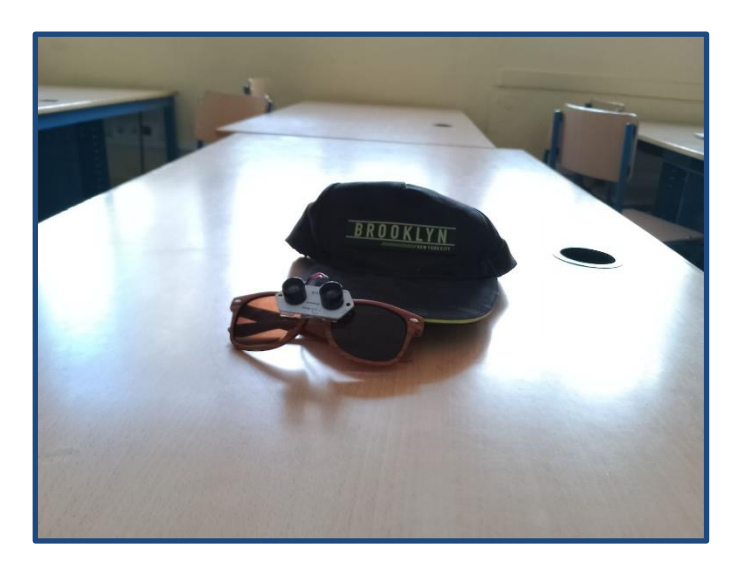

#### **La boca y la nariz**

.

Es un solo aparato. Está formado por un sensor de luz, un LED, un servomotor y un botón. La boca está fabricada de madera y la nariz es una impresión 3D. Al pulsar el botón, el servomotor se mueve, simulando la masticación. Después de esto, mientras mastica, si la nariz no está taponada, se encenderá la luz; si está taponada, la luz se apagará. Al encender la luz, significa que algo se está degustando, porque el olfato y el gusto están conectados. Sin olfato, no tendrías gusto.

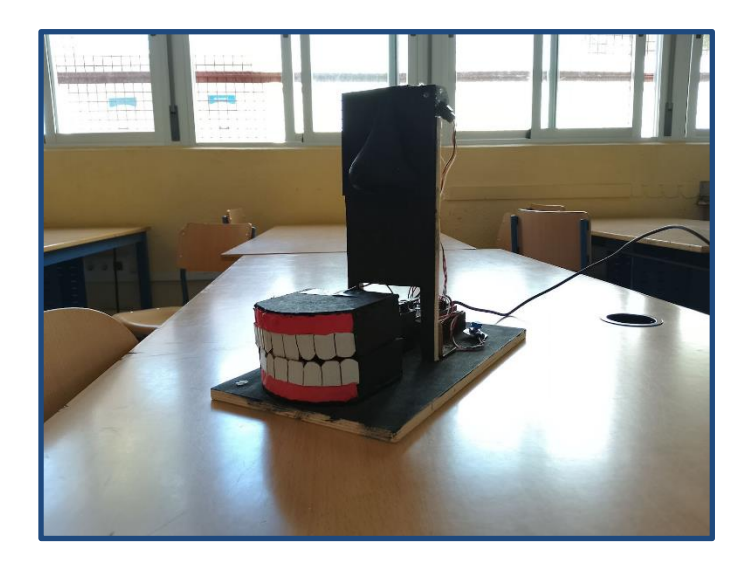

#### **El pulso (cerebro y gafas con distintas lentes):**

Está formado con una base de madera y un cerebro hecho de plastilina. Tiene un alambre, conectado a un aro, y a un micro bit. Este micro bit está contando la cantidad de veces que hay contacto entre el aro y el alambre, estableciéndote tres vidas. Tienes que completar el recorrido del alambre, que es ondulada, desde un punto hasta el otro.

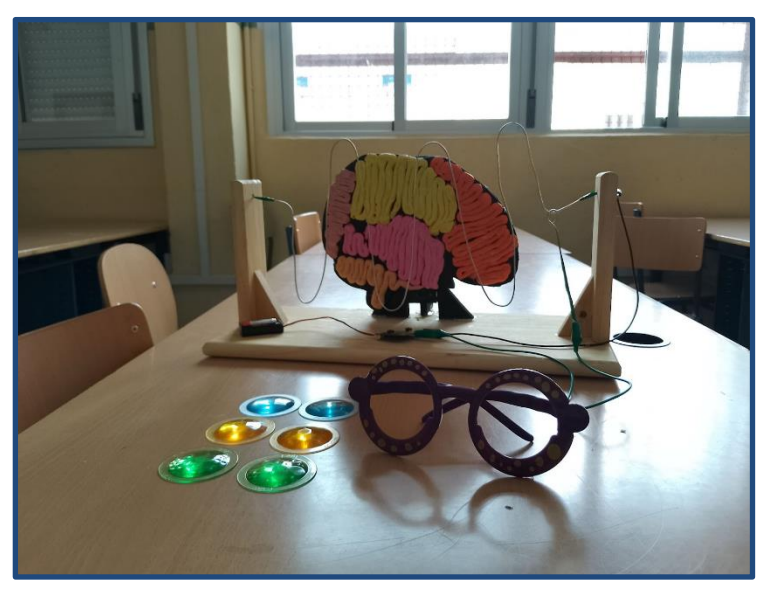

Los diferentes cristales simulan los efectos que produce en los reflejos el consumo de alcohol y drogas. Esta actividad permite la concienciación sobre la importancia de no hacerlo cuando estamos al volante.

**El cerebro y la personalidad:** La personalidad puede estar moldeada por la manera en que funciona el cerebro y de hecho, según un nuevo estudio, la forma del cerebro puede proporcionar pistas sobre el comportamiento. Basándonos en las ideas del psiquiatra suizo Carl Jung y de Katharine Cook Briggs, que dieron origen al indicador de Personalidad Myers-Briggs, hemos creado una aplicación para móvil que explica los tipos de personalidad. Estos distintos tipos están basados en cuatro dicotomías con dos extremos cada una. La app desarrollada comienza pidiendo una foto y, a partir de ella, genera (aleatoriamente) un tipo de personalidad, que se explica detalladamente. A partir de tu tipo de personalidad el divulgador(a) podría darte un consejo para mejorarla (en el caso de una personalidad de baja autoestima) o mantenerla (en el caso de personalidad de alta autoestima).

El enlace a la aplicación es: [App Personalidad.](https://drive.google.com/file/d/1AvmQwbWixX66-cpoveXC3V8j45aNiLx7/view?usp=share_link)

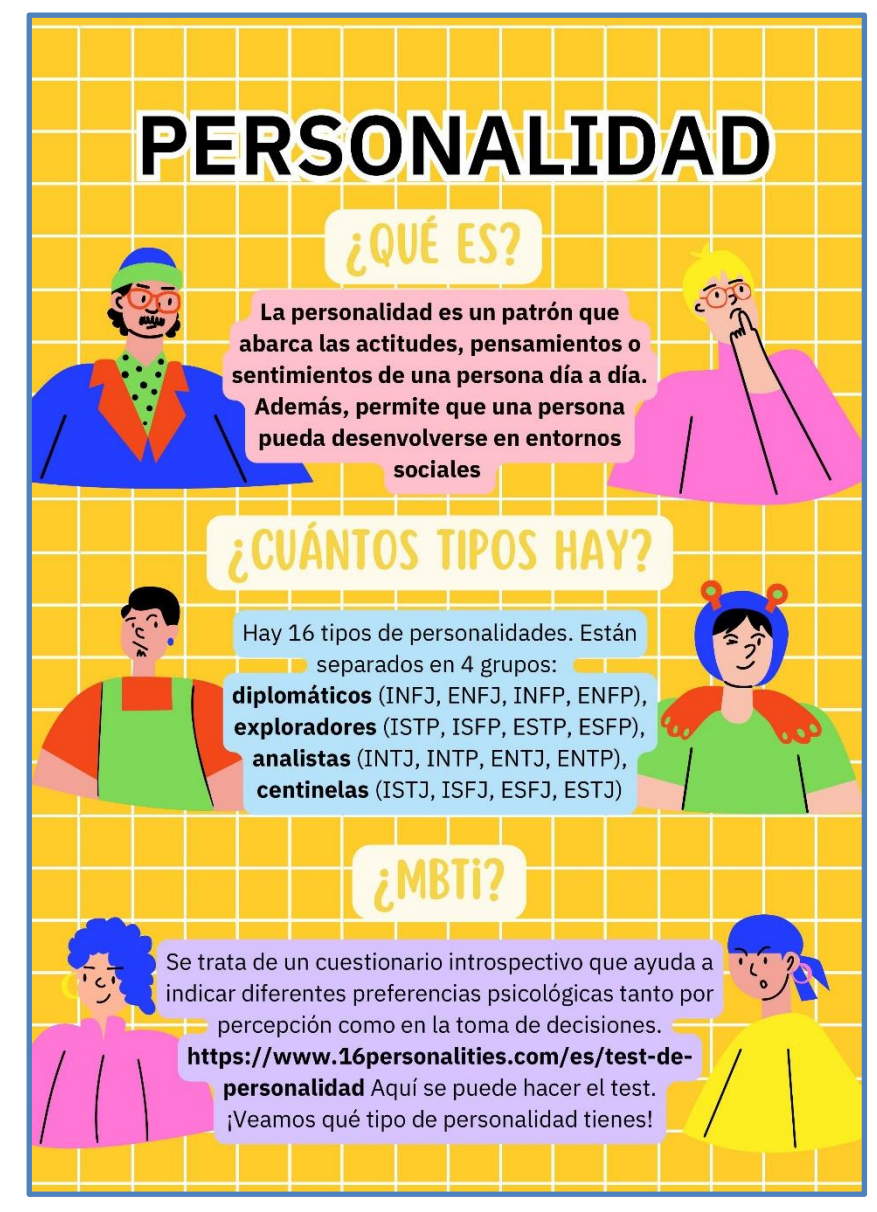

Enlace a la presentación: [Presentación Personalidad.](https://www.canva.com/design/DAFdDwmMerM/HO5vuQLPgTvPUE2d6kSFXQ/edit?utm_content=DAFdDwmMerM&utm_campaign=designshare&utm_medium=link2&utm_source=sharebutton)

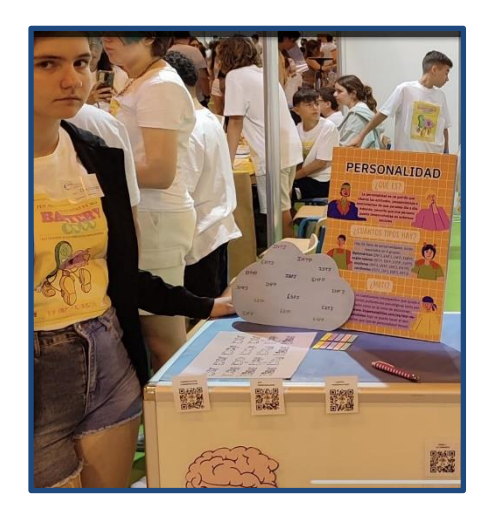

*Alumna presentando la actividad de la personalidad.*

**Neurona y neurogénesis:** Tras investigar sobre la neurona, sus partes y cómo se  $\ddot{x}$ regeneran, hemos decidido crear una aplicación con preguntas sobre cuánto sabes de ellas.

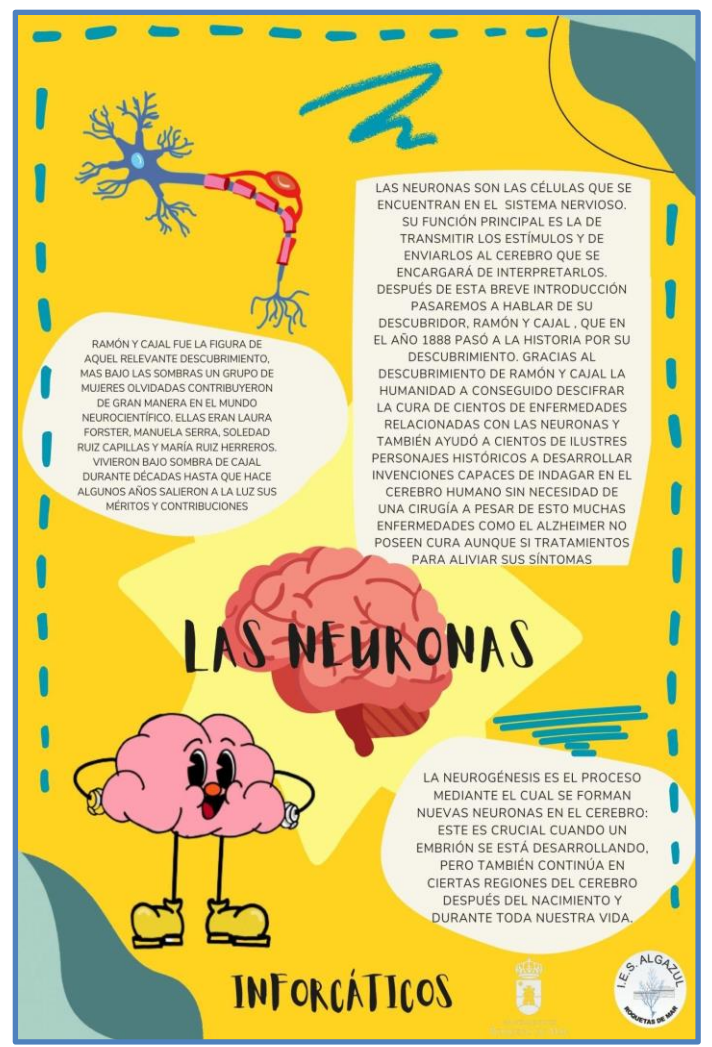

El enlace de la app: [www.iesalgazul.com/app-neurogenesis/](http://www.iesalgazul.com/app-neurogenesis/) Cartel sobre la sinapsis:

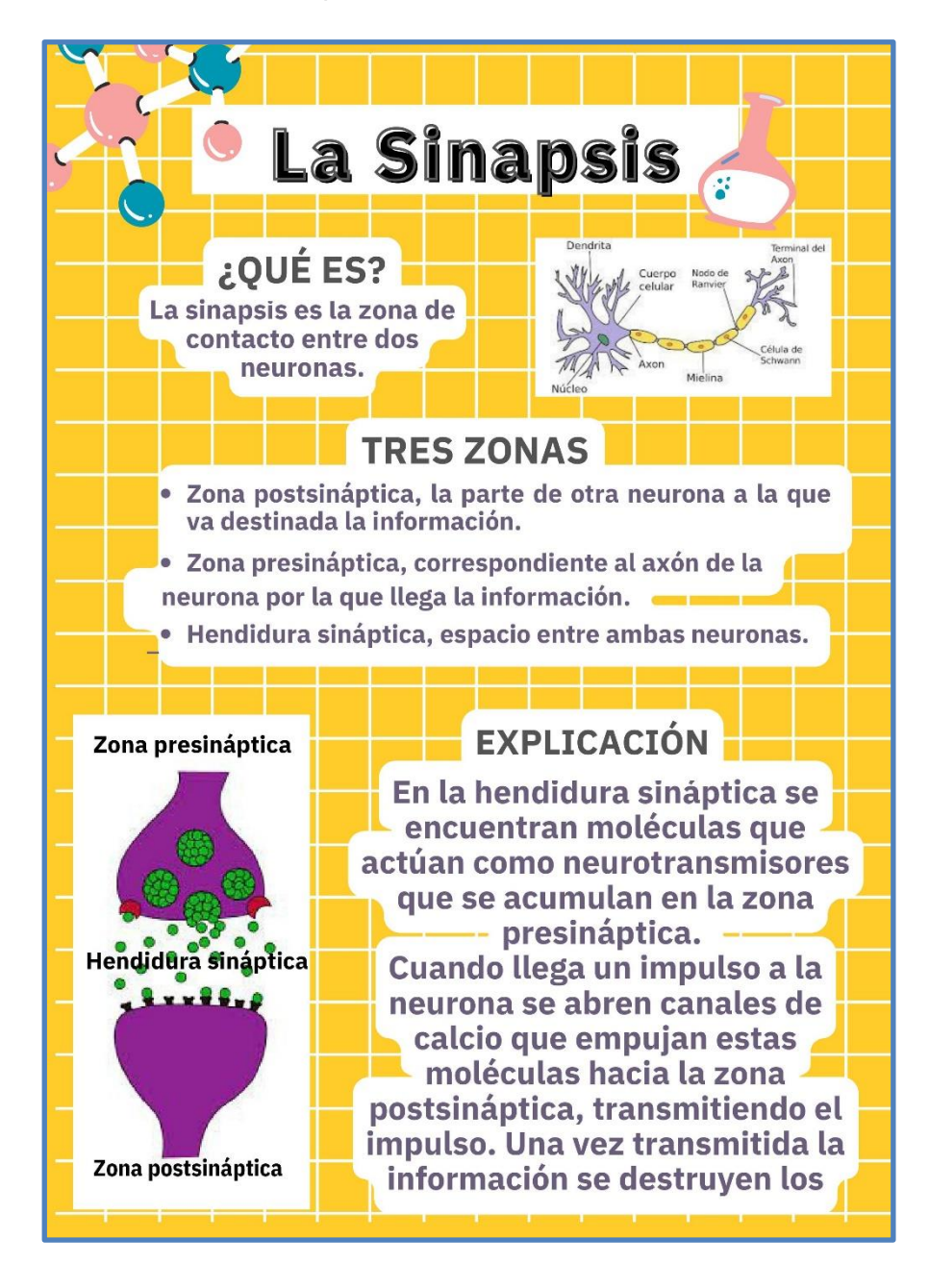

**La Química de la felicidad:** en esta actividad contamos con un panel vertical que  $\mathbf{r}$ cuenta con cuatro agujeros (con un led cada uno) y cuatro pelotas. Consiste en tomar distancia e intentar meter cada pelota en su agujero, puesto que cada uno tiene un color asignado, y una vez esto suceda, el led se encenderá y se escuchará una corta melodía. Esta actividad hace referencia al funcionamiento de cuatro neurotransmisores: la serotonina, la dopamina, la endorfina y la oxitocina, que intervienen en nuestras sensaciones de bienestar, en el sueño y en nuestro estado de ánimo. Aprovechamos para asignar a cada hueco un neurotransmisor que nos haga sentir felices y así explicar nuestros sentimientos en dicha presencia.

Hemos explicado el funcionamiento de estos neurotransmisores en los siguientes vídeos:

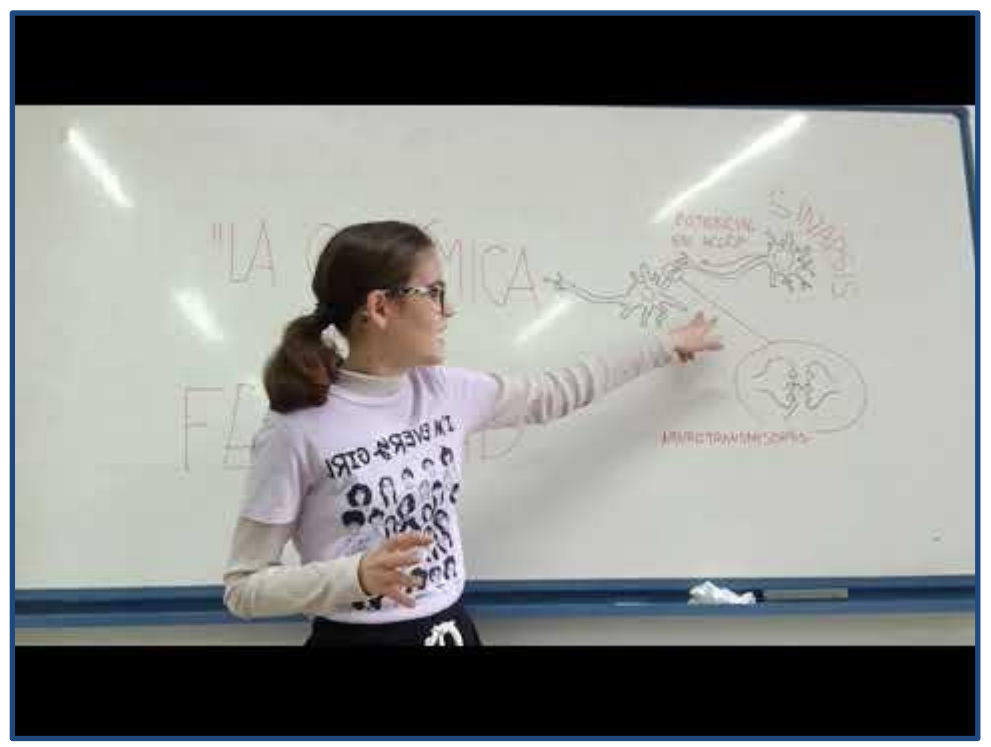

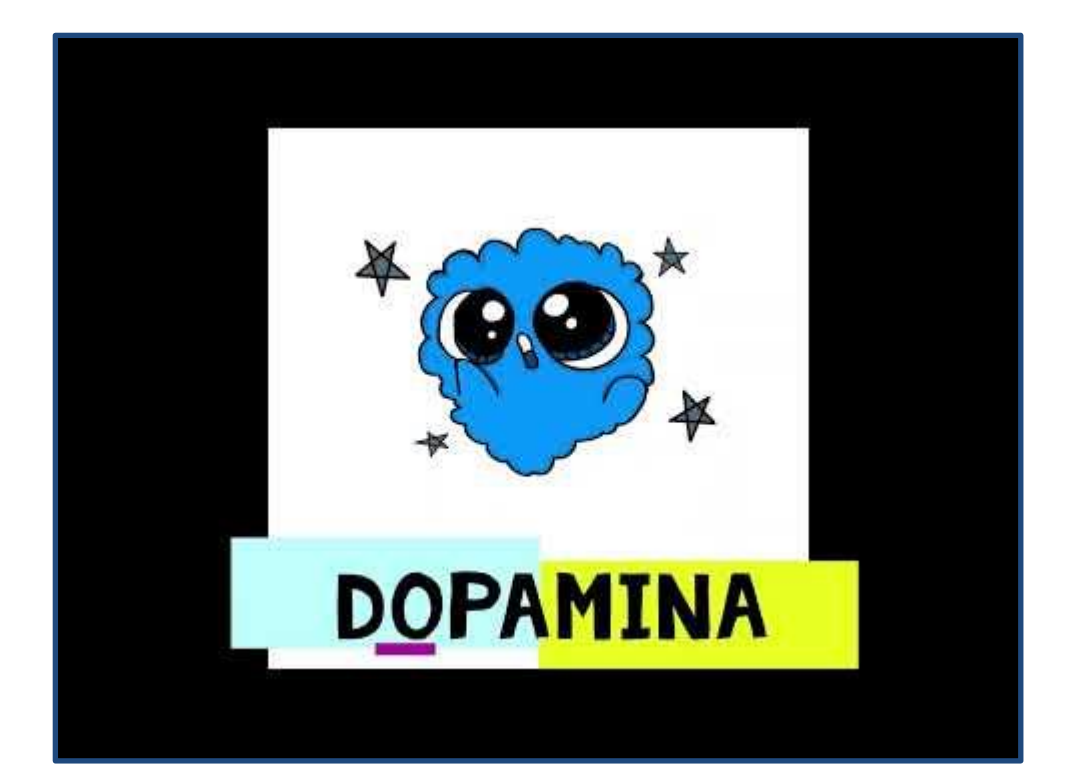

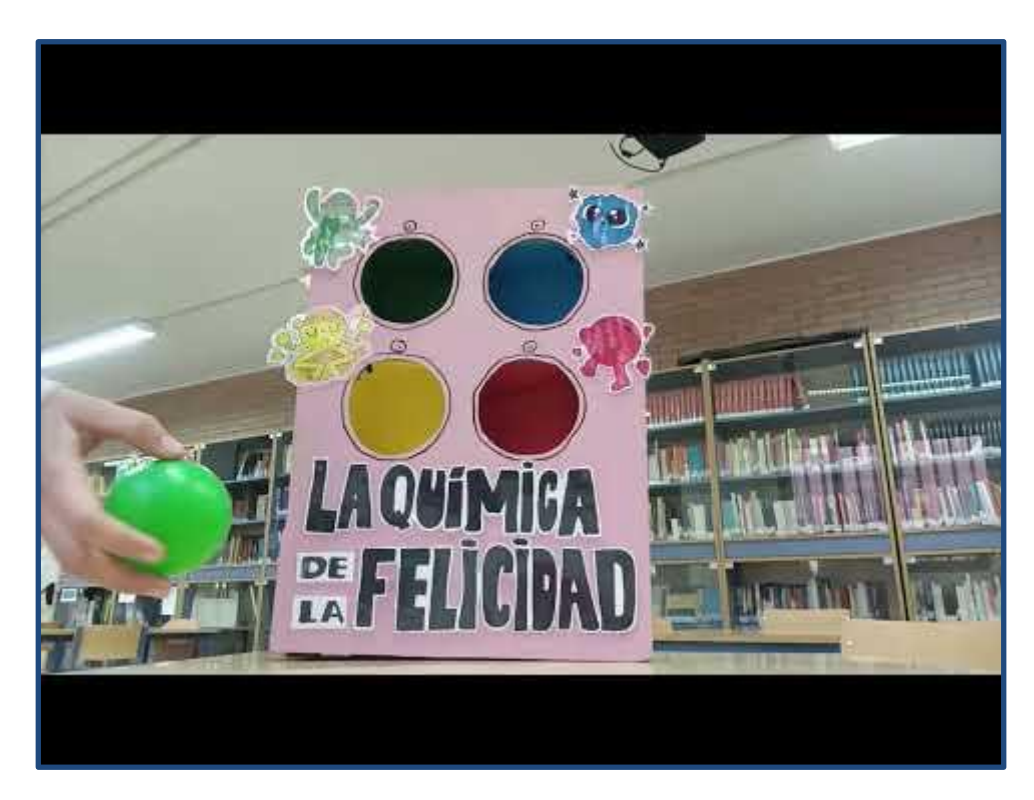

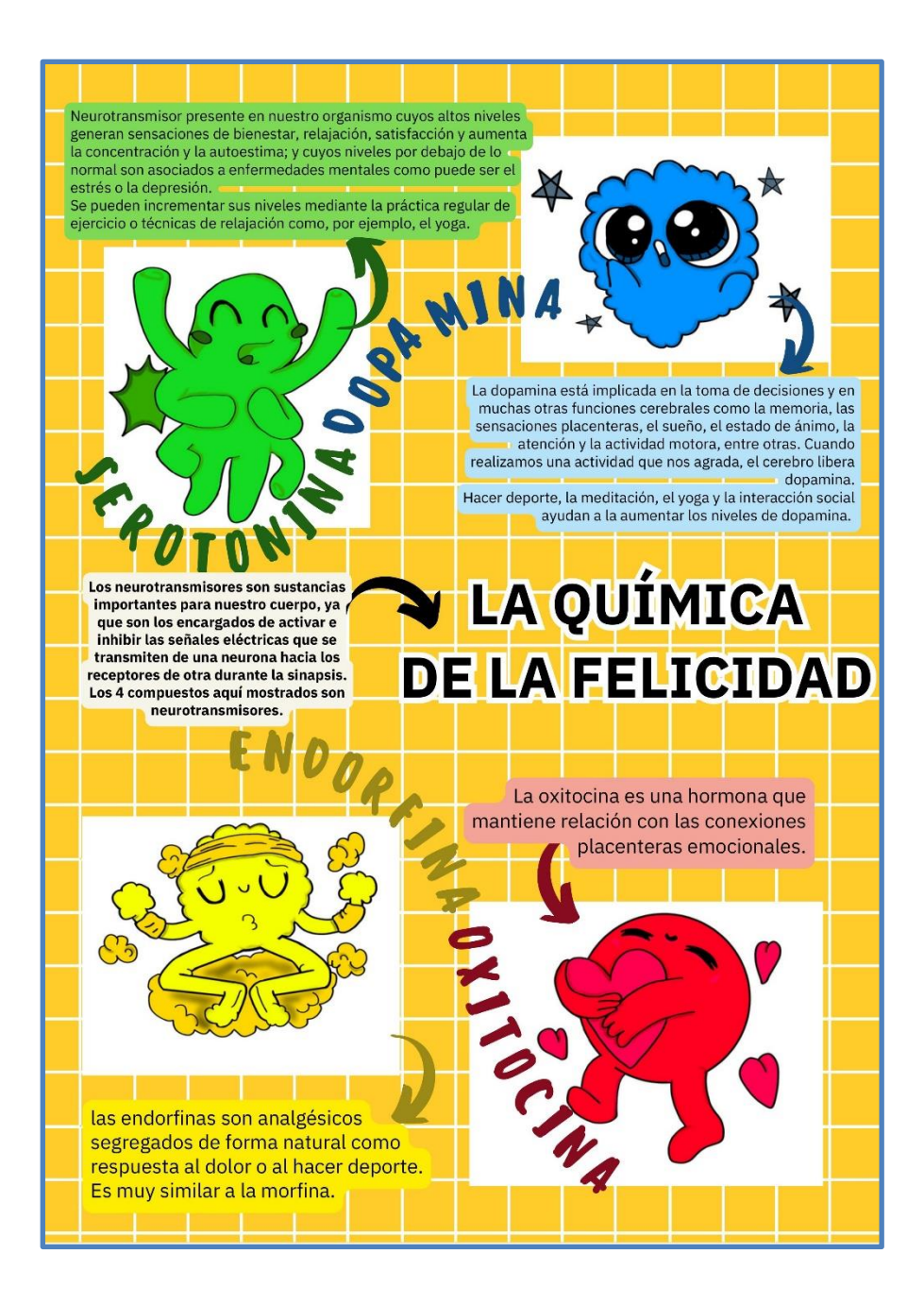

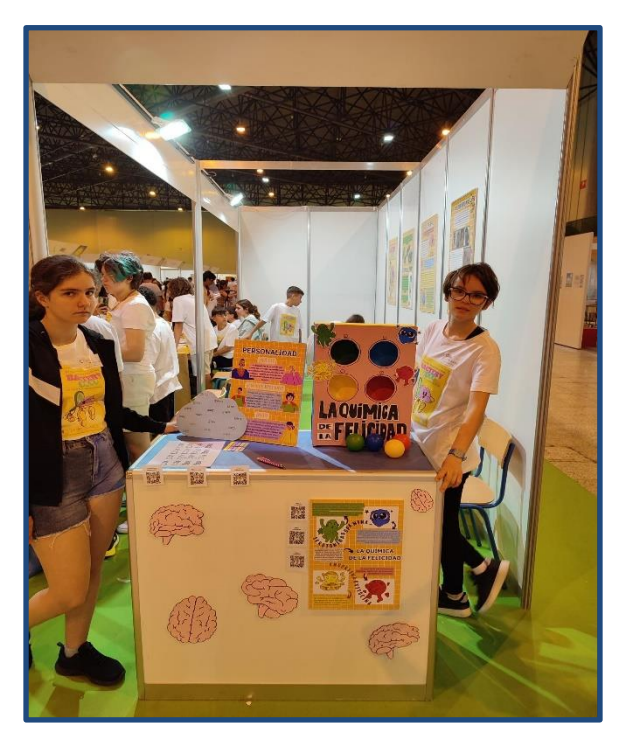

*Alumna exponiendo la actividad*

## **5. REFLEXIÓN SOBRE EL PROYECTO REALIZADO**

La valoración del trabajo realizado es muy positiva. Nos ha motivado mucho el hecho de poder mostrar fuera de nuestro instituto los resultados obtenidos. Lo hemos hecho en la Feria de las Ciencias de Sevilla, en Retotech y en el Parque de las Ciencias de Granada. También han venido a verlo las responsables del área de Altas Capacidades de la Delegación Provincial de Almería. El Ayuntamiento de Roquetas se interesó por nuestro proyecto y nos ayudó económicamente para poder ir a mostrarlo a Sevilla. Nuestra intención es seguir visualizando el proyecto en otras ferias de la ciencia y en nuestro municipio.

Ha sido una experiencia totalmente nueva para nosotros y nosotras. Hemos aprendido a ser creativos, buscando nuevos dispositivos que puedan ayudar a personas con alguna discapacidad y llamando la atención visualmente para mostrar la ciencia al público no experto, haciéndola más cercana.

Deseamos poder continuar y mejorar el próximo curso.

De nuevo, nuestro más sincero agradecimiento al Parque de las Ciencias de Granada por habernos dado esta gran oportunidad.

# **6. WEBGRAFÍA**

Psicoactiva. Atlas visual del cerebro. Recuperado en *<https://www.psicoactiva.com/biblioteca-de-psicologia/atlas-visual-del-cerebro/>*

La mente es maravillosa. ¿Existe relación entre la personalidad y la estructura cerebral Recuperado de *[https://lamenteesmaravillosa.com/existe-relacion-personalidad-estructura](https://lamenteesmaravillosa.com/existe-relacion-personalidad-estructura-cerebral/)[cerebral/](https://lamenteesmaravillosa.com/existe-relacion-personalidad-estructura-cerebral/)*

TecnoXplora. (23/07/2018). ¿Con qué parte del cerebro sentimos?¿Qué parte se activa si comemos chocolate, por ejemplo? Recuperado de *[https://www.lasexta.com/tecnologia-tecnoxplora/ciencia/divulgacion/con-que-parte-del](https://www.lasexta.com/tecnologia-tecnoxplora/ciencia/divulgacion/con-que-parte-del-cerebro-sentimos_201807235b5585050cf21229bb55e856.html#:~:text=Finalmente%2C%20la%20corteza%20parietal%20se,posici%C3%B3n%20del%20cuerpo%20y%20dolor)[cerebro](https://www.lasexta.com/tecnologia-tecnoxplora/ciencia/divulgacion/con-que-parte-del-cerebro-sentimos_201807235b5585050cf21229bb55e856.html#:~:text=Finalmente%2C%20la%20corteza%20parietal%20se,posici%C3%B3n%20del%20cuerpo%20y%20dolor)[sentimos\\_201807235b5585050cf21229bb55e856.html#:~:text=Finalmente%2C%20la%20co](https://www.lasexta.com/tecnologia-tecnoxplora/ciencia/divulgacion/con-que-parte-del-cerebro-sentimos_201807235b5585050cf21229bb55e856.html#:~:text=Finalmente%2C%20la%20corteza%20parietal%20se,posici%C3%B3n%20del%20cuerpo%20y%20dolor) [rteza%20parietal%20se,posici%C3%B3n%20del%20cuerpo%20y%20dolor.](https://www.lasexta.com/tecnologia-tecnoxplora/ciencia/divulgacion/con-que-parte-del-cerebro-sentimos_201807235b5585050cf21229bb55e856.html#:~:text=Finalmente%2C%20la%20corteza%20parietal%20se,posici%C3%B3n%20del%20cuerpo%20y%20dolor)*

Ken Hub. Author: Fernb BS, Alice. (30/06/2022). Brodmann areas. Recuperado de *<https://www.kenhub.com/en/library/anatomy/brodmann-areas>*

Ken Hub. Author: Nova MD, Santiago (29/03/2023). Corteza cerebral. Recuperado de *<https://www.kenhub.com/es/library/anatomia-es/cerebro-es>*

Sociedad española de Neurociencia. Conoce a los neurocientíficos españoles que han hecho historia. Recuperado de *[https://www.senc.es/conoce-a-los-neurocientificos-espanoles](https://www.senc.es/conoce-a-los-neurocientificos-espanoles-que-han-hecho-historia/#:~:text=Conoce%20a%20los%20neurocient%C3%ADficos%20espa%C3%B1oles%20que%20han%20hecho,Facundo%20...%208%20de%20Castro%20Rodr%C3%ADguez%2C%20Fernando%20)[que-han-hecho-](https://www.senc.es/conoce-a-los-neurocientificos-espanoles-que-han-hecho-historia/#:~:text=Conoce%20a%20los%20neurocient%C3%ADficos%20espa%C3%B1oles%20que%20han%20hecho,Facundo%20...%208%20de%20Castro%20Rodr%C3%ADguez%2C%20Fernando%20)*

*[historia/#:~:text=Conoce%20a%20los%20neurocient%C3%ADficos%20espa%C3%B1oles%](https://www.senc.es/conoce-a-los-neurocientificos-espanoles-que-han-hecho-historia/#:~:text=Conoce%20a%20los%20neurocient%C3%ADficos%20espa%C3%B1oles%20que%20han%20hecho,Facundo%20...%208%20de%20Castro%20Rodr%C3%ADguez%2C%20Fernando%20) [20que%20han%20hecho,Facundo%20...%208%20de%20Castro%20Rodr%C3%ADguez%2](https://www.senc.es/conoce-a-los-neurocientificos-espanoles-que-han-hecho-historia/#:~:text=Conoce%20a%20los%20neurocient%C3%ADficos%20espa%C3%B1oles%20que%20han%20hecho,Facundo%20...%208%20de%20Castro%20Rodr%C3%ADguez%2C%20Fernando%20) [C%20Fernando%20](https://www.senc.es/conoce-a-los-neurocientificos-espanoles-que-han-hecho-historia/#:~:text=Conoce%20a%20los%20neurocient%C3%ADficos%20espa%C3%B1oles%20que%20han%20hecho,Facundo%20...%208%20de%20Castro%20Rodr%C3%ADguez%2C%20Fernando%20)*

IMF. Blog corporativo. Autora: García, Raquel. Mujeres en neurociencia. Figuras destacadas en el estudio del cerebro. Recuperado de *[https://blogs.imf](https://blogs.imf-formacion.com/blog/corporativo/neuropsicologia/mujeres-neurociencia-figuras-destacadas/)[formacion.com/blog/corporativo/neuropsicologia/mujeres-neurociencia-figuras-destacadas/](https://blogs.imf-formacion.com/blog/corporativo/neuropsicologia/mujeres-neurociencia-figuras-destacadas/)*

Mejor con salud. ¿Qué es la neurociencia y qué nos ha aportado? *<https://mejorconsalud.as.com/que-es-la-neurociencia-que-nos-ha-aportado/>*

Neurología.com. Ricelli R. y otros (24/01/2017) Los rasgos de personalidad se relacionan con diferencias en la estructura cerebral. Recuperado de *[https://neurologia.com/noticia/6122/los-rasgos-de-personalidad-se-relacionan-con](https://neurologia.com/noticia/6122/los-rasgos-de-personalidad-se-relacionan-con-diferencias-en-la-estructura-cerebral)[diferencias-en-la-estructura-cerebral](https://neurologia.com/noticia/6122/los-rasgos-de-personalidad-se-relacionan-con-diferencias-en-la-estructura-cerebral)*

16 personalities. Test de personalidad. Recuperado de *<https://www.16personalities.com/es/test-de-personalidad>*

Neuroclass. Bretón, María Fernanda. Neurogénesis: ¿Cómo se crean las neuronas? Recuperado de *<https://neuro-class.com/neurogenesis/>*

RTVE. (21/10/21) Demuestran la existencia de células madre en el cerebro que permiten generar neuronas toda la vida. Recuperado de *[https://www.rtve.es/noticias/20211021/neuronas-se-regeneran](https://www.rtve.es/noticias/20211021/neuronas-se-regeneran-csic/2198841.shtml#:~:text=La%20neurog%C3%A9nesis%20es%20un%20proceso,lugar%20a%20una%20neurona%20sana)[csic/2198841.shtml#:~:text=La%20neurog%C3%A9nesis%20es%20un%20proceso,lugar%2](https://www.rtve.es/noticias/20211021/neuronas-se-regeneran-csic/2198841.shtml#:~:text=La%20neurog%C3%A9nesis%20es%20un%20proceso,lugar%20a%20una%20neurona%20sana) [0a%20una%20neurona%20sana](https://www.rtve.es/noticias/20211021/neuronas-se-regeneran-csic/2198841.shtml#:~:text=La%20neurog%C3%A9nesis%20es%20un%20proceso,lugar%20a%20una%20neurona%20sana)*

Universidad de Costa Rica. Autora: García Bravo, Valeria. ¿Cuáles alimentos en su dieta contribuyen a la generación de neuronas? Recuperado de *[https://www.ucr.ac.cr/noticias/2019/05/06/cuales-alimentos-en-su-dieta-contribuyen-a-la](https://www.ucr.ac.cr/noticias/2019/05/06/cuales-alimentos-en-su-dieta-contribuyen-a-la-generacion-de-neuronas.html)[generacion-de-neuronas.html](https://www.ucr.ac.cr/noticias/2019/05/06/cuales-alimentos-en-su-dieta-contribuyen-a-la-generacion-de-neuronas.html)*

Autor: Helenes González, Citlali. ¿Qué es la neurogénesis? (17/09/2020). Recuperado de *<https://neuromexico.com/2020/09/17/que-es-la-neurogenesis-2/>*

Autor: Gómez, A. Científicos españoles descubren cómo se pueden activar células madre del cerebro (2/02/2022) Recuperado de *[https://www.alimente.elconfidencial.com/bienestar/2022-02-02/cientificos-csic-activar](https://www.alimente.elconfidencial.com/bienestar/2022-02-02/cientificos-csic-activar-celulas-madre-cerebro_3368102/)[celulas-madre-cerebro\\_3368102/](https://www.alimente.elconfidencial.com/bienestar/2022-02-02/cientificos-csic-activar-celulas-madre-cerebro_3368102/)*